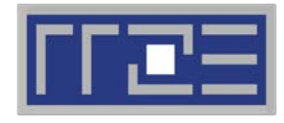

Erlangen Regional Computing Center

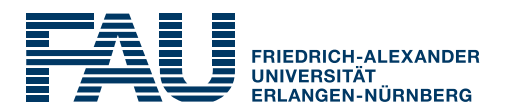

# **"Simple" performance modeling: The Roofline Model**

### Loop-based performance modeling: Execution vs. data transfer

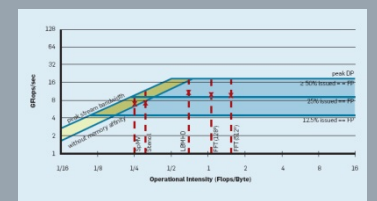

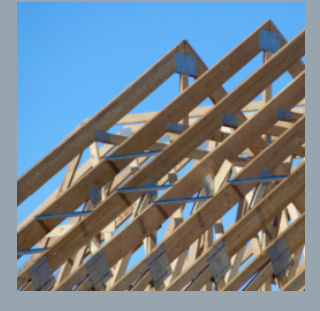

R.W. Hockney and I.J. Curington:  $f_{1/2}$ : A parameter to characterize memory and communication bottlenecks. Parallel Computing 10, 277-286 (1989). [DOI: 10.1016/0167-8191\(89\)90100-2](http://dx.doi.org/10.1016/0167-8191(89)90100-2)

W. Schönauer: [Scientific Supercomputing: Architecture and Use of Shared and Distributed Memory Parallel Computers](http://www.rz.uni-karlsruhe.de/%7Erx03/book). Self-edition (2000)

S. Williams: [Auto-tuning Performance on Multicore Computers](http://www.eecs.berkeley.edu/Pubs/TechRpts/2008/EECS-2008-164.pdf). UCB Technical Report No. UCB/EECS-2008-164. PhD thesis (2008)

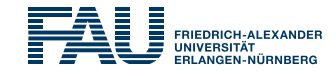

Simplistic view of the hardware:

Simplistic view of the software:

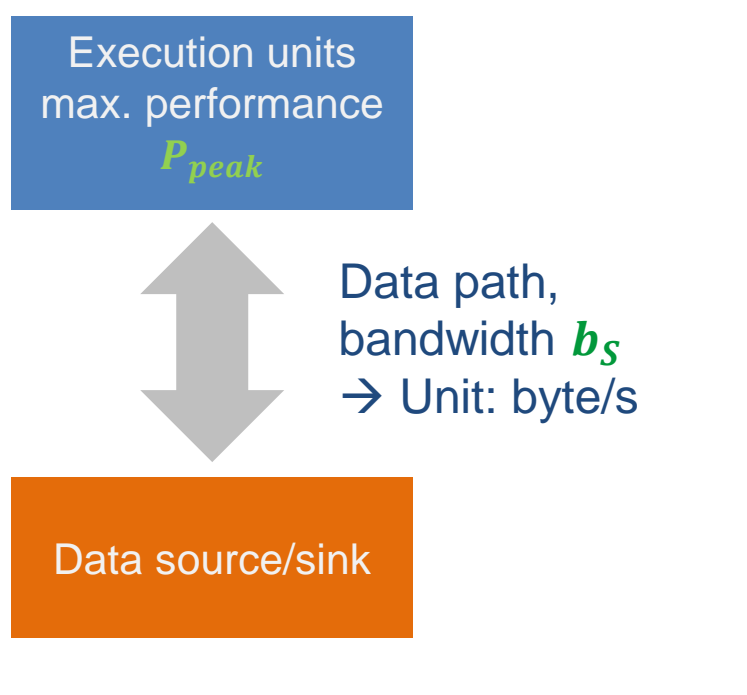

**! may be multiple levels do i = 1,<sufficient> <complicated stuff doing N flops causing V bytes of data transfer> enddo**

Computational intensity  $I =$ <u>א</u> V  $\rightarrow$  Unit: flop/byte

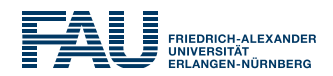

How fast can tasks be processed? **P** [flop/s]

# The bottleneck is either

- The execution of work:  $P_{\text{peak}}$  [flop/s]
- 

The data path:  $I \cdot b_s$  [flop/byte x byte/s]

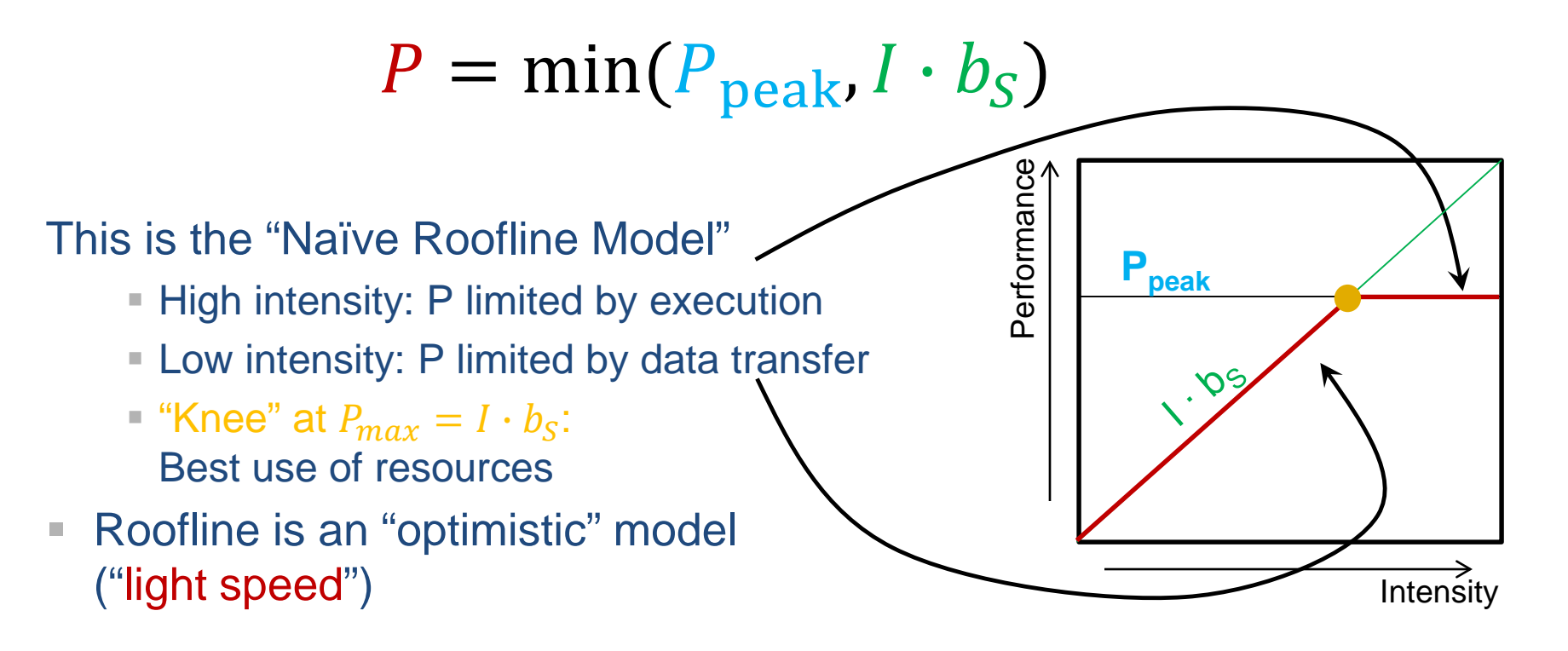

# The Roofline Model in computing – Basics

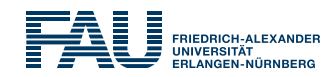

<u>F</u>

 $\boldsymbol{S}$ 

# **Apply the naive Roofline model in practice**

- Machine parameter #1: Peak performance:
- Machine parameter #2: Memory bandwidth:
- Code characteristic: Computational intensity: I

 $\frac{B}{A}$  $\boldsymbol{S}$ 

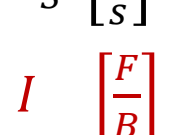

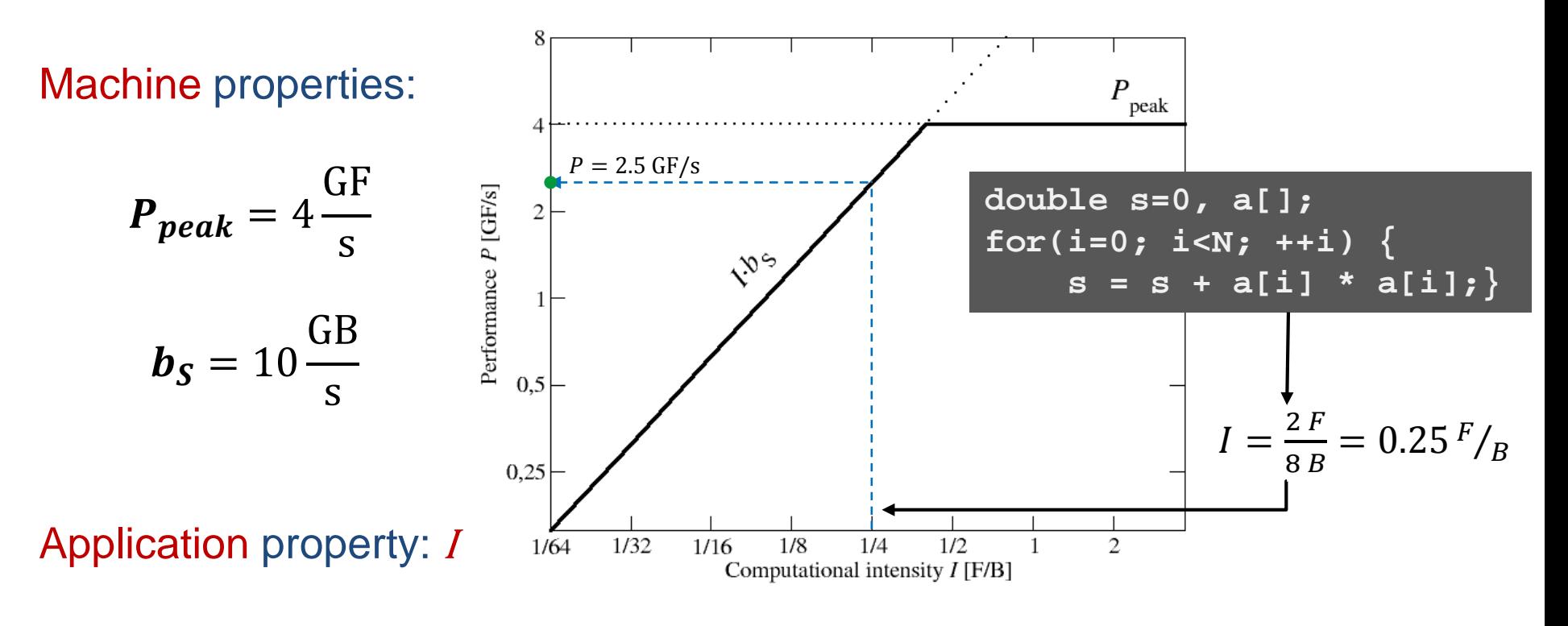

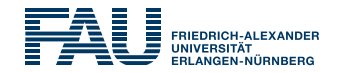

### **The roofline formalism is based on some (crucial) prerequisites:**

- There is a clear concept of "work" vs. "traffic"
	- $"www" = flops, updates, iterations...$
	- $\blacksquare$  "traffic" = required data to do "work"
- Machine input parameters: Peak Performance and Peak Bandwidth Application/kernel is expected to achieve is limits theoretically

# **Assumptions behind the model:**

- **Data transfer and core execution overlap perfectly!** 
	- **Either** the limit is core execution **or** it is data transfer
	- **Slowest limiting factor "wins"; all others are assumed** to have no impact
- Latency effects are ignored, i.e., perfect streaming mode
- "Steady-state" code execution (no wind-up/-down effects)

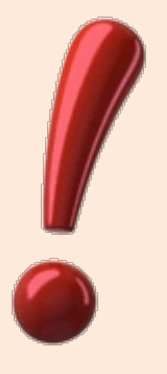

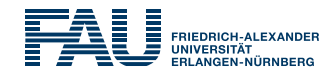

# Compare capabilities of different machines:

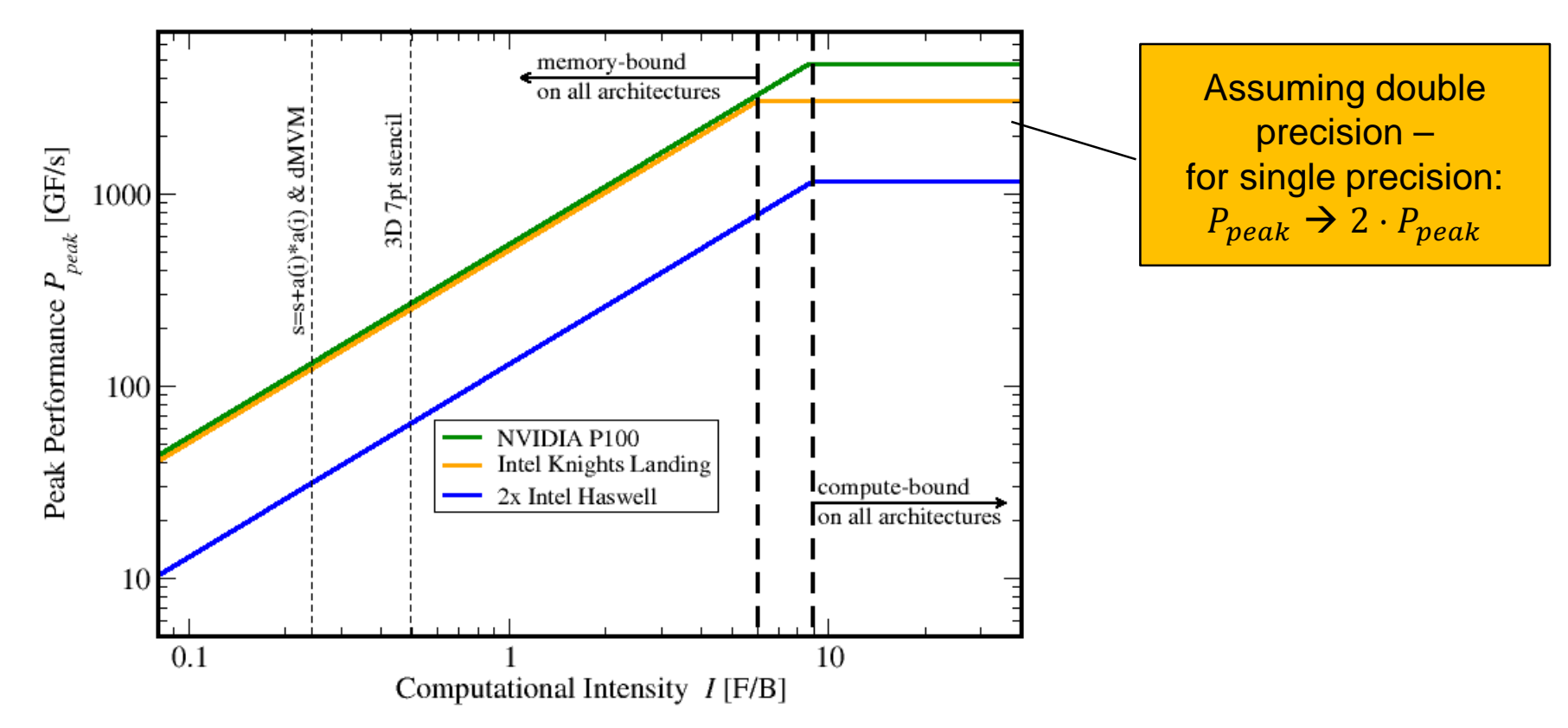

- Roofline always provides upper bound but is it realistic?
- If code is not able to reach this limit (e.g., contains add operations only), machine parameters need to be redefined (e.g.,  $P_{peak} \rightarrow P_{peak}/2$ )

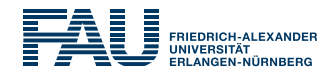

- 1.  $P_{\text{max}}$  = Applicable peak performance of a loop, assuming that data comes from the level 1 cache (this is not necessarily  $P_{\text{peak}}$ )  $\rightarrow$  e.g.,  $P_{\text{max}}$  = 176 GFlop/s
- *2. I* = Computational intensity ("work" per byte transferred) over the slowest data path utilized (code balance  $B_C = I^{-1}$ )  $\rightarrow$  e.g., *I* = 0.167 Flop/Byte  $\rightarrow$  B<sub>C</sub> = 6 Byte/Flop
- 3. *b<sub>S</sub>* = Applicable (saturated) peak bandwidth of the slowest data path utilized (measure attainable bandwidth using, e.g. STREAM)  $\rightarrow$  e.g.,  $b_S$  = 56 GByte/s

Expected performance:  
\n
$$
P = \min(P_{\text{max}}, I \cdot b_S) = \min\left(P_{\text{max}}, \frac{b_S}{B_C}\right)
$$
\n[**Byte/s**]

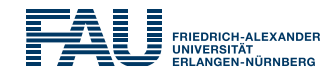

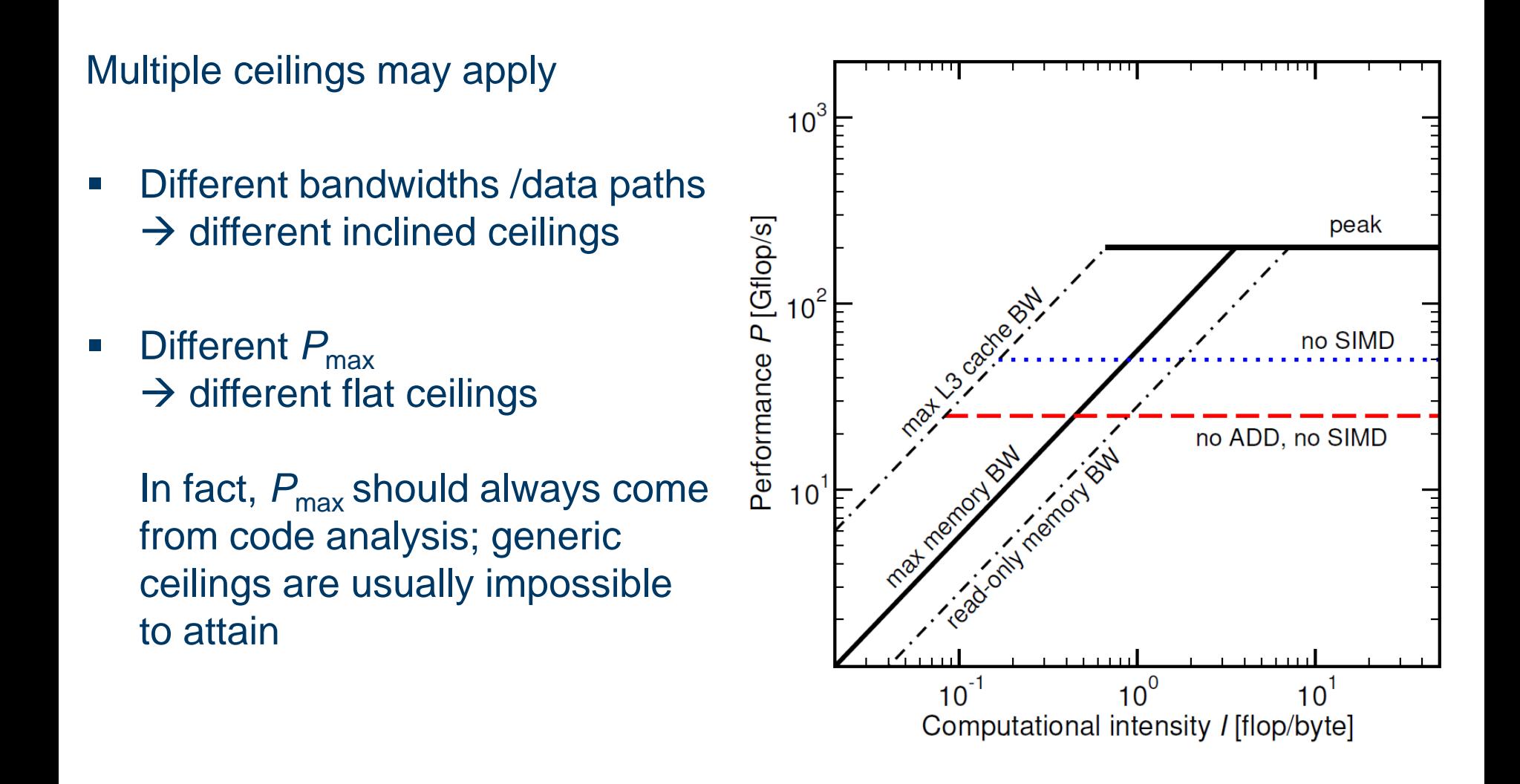

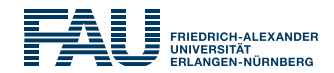

# Haswell/Broadwell port scheduler model:

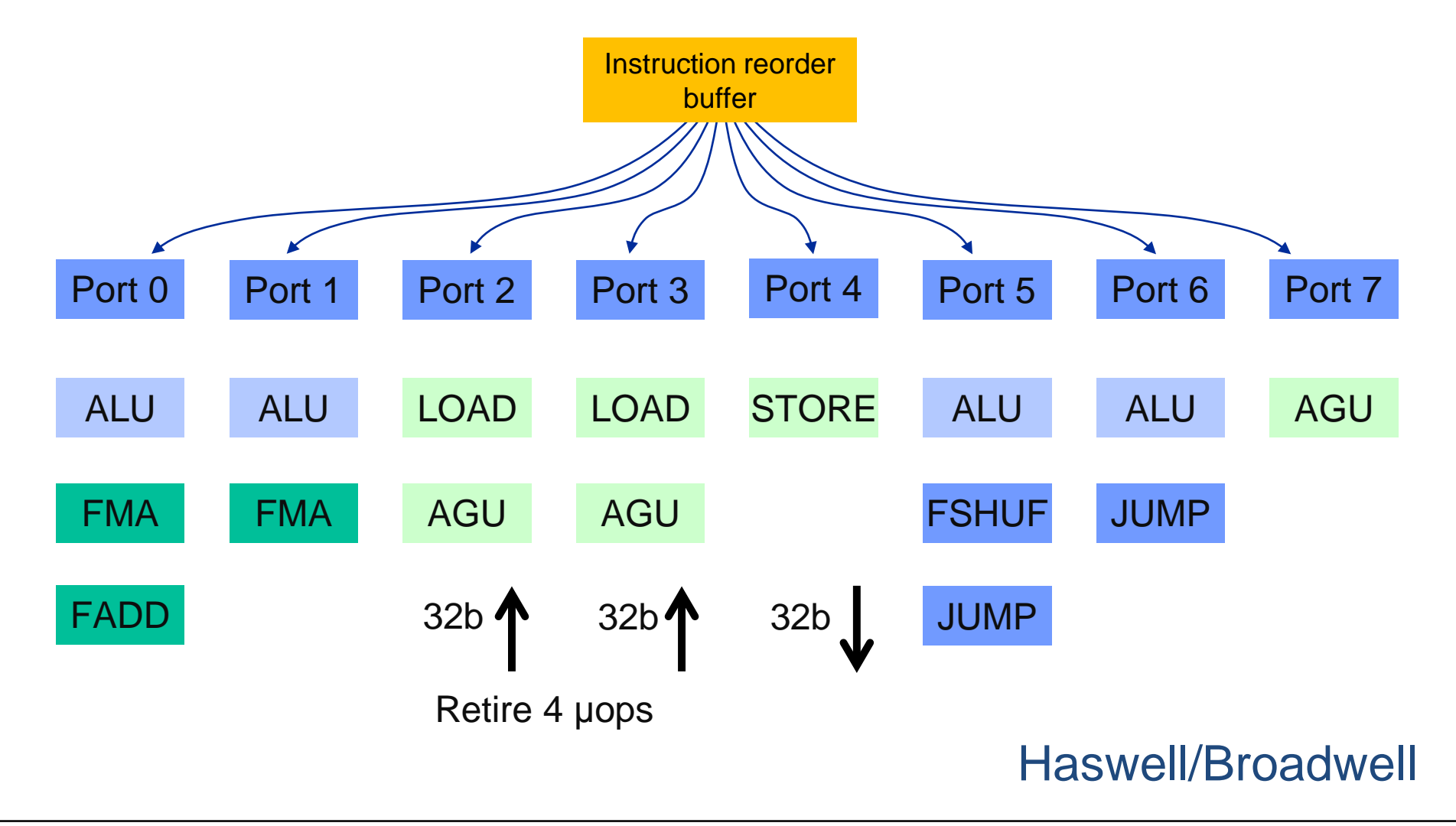

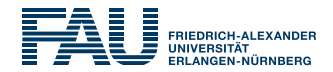

```
double *A, *B, *C, *D;
for (int i=0; i<N; i++) {
   A[i] = B[i] + C[i] * D[i];
}
```
Minimum number of cycles to process **one AVX-vectorized iteration** (equivalent to 4 scalar iterations) on one core?

 $\rightarrow$  Assuming full throughput:

```
Cycle 1: LOAD + LOAD + STORE
Cycle 2: LOAD + LOAD + FMA + FMA
Cycle 3: LOAD + LOAD + STORE Answer: 1.5 cycles
```
# Example:  $P_{\text{max}}$  of vector triad on Haswell@2.3

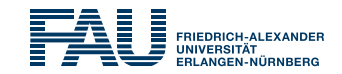

```
double *A, *B, *C, *D;
for (int i=0; i<N; i++) {
   A[i] = B[i] + C[i] * D[i];
}
```
# What is the **performance in GFlops/s per core** and the bandwidth in GBytes/s?

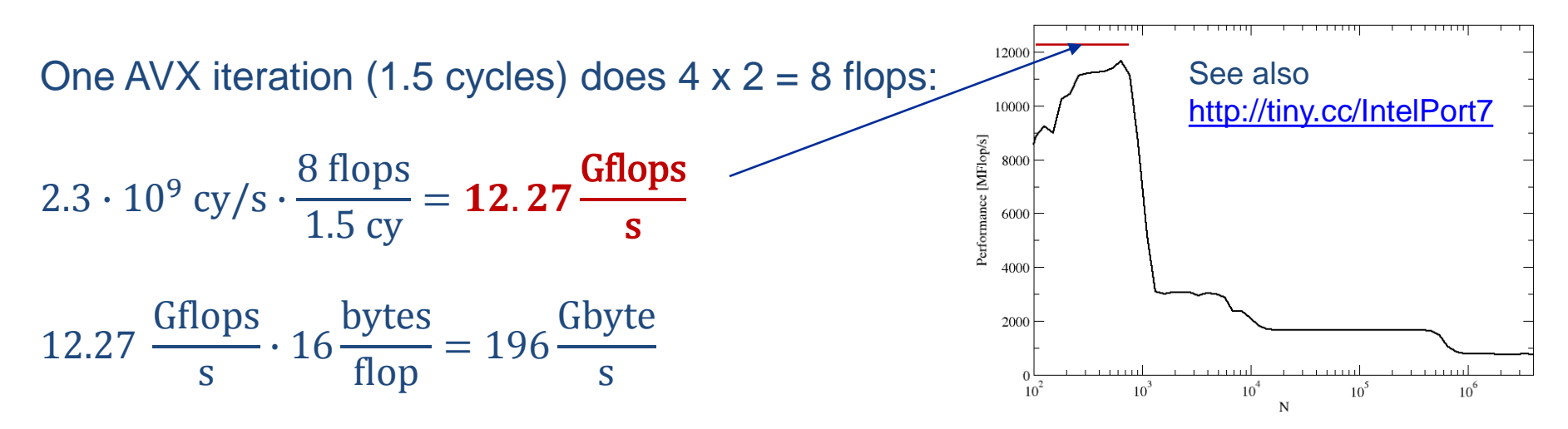

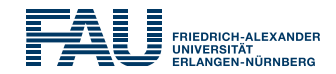

**Vector triad A(:)=B(:)+C(:)\*D(:) on a 2.3 GHz 14-core Haswell chip** 

Consider full chip (14 cores):

Memory bandwidth:  $b_S = 50$  GB/s Code balance (incl. write allocate):  $B_c = (4+1)$  Words / 2 Flops = 20 B/F  $\rightarrow$  **/ = 0.05 F/B** 

 $\rightarrow$  *I*  $\cdot$  *b<sub>S</sub>* **= 2.5 GF/s** (0.5% of peak performance)

 $P_{\text{peak}}$  / core = 36.8 Gflop/s ((8+8) Flops/cy x 2.3 GHz)  $P_{\text{max}}$  / core = 12.27 Gflop/s (see prev. slide)

 $P_{\text{max}}$  = 14  $*$  12.27 Gflop/s =172 Gflop/s (33% peak)

 $P = \min(P_{\text{max}}, I \cdot b_{\text{S}}) = \min(172,2.5) \text{ GFlop/s} = 2.5 \text{ GFlop/s}$ 

# A not so simple Roofline example

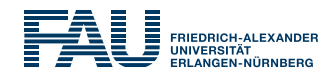

#### **Example: do i=1,N; s=s+a(i); enddo**

in single precision on an 8-core 2.2 GHz Sandy Bridge socket @ "large" N

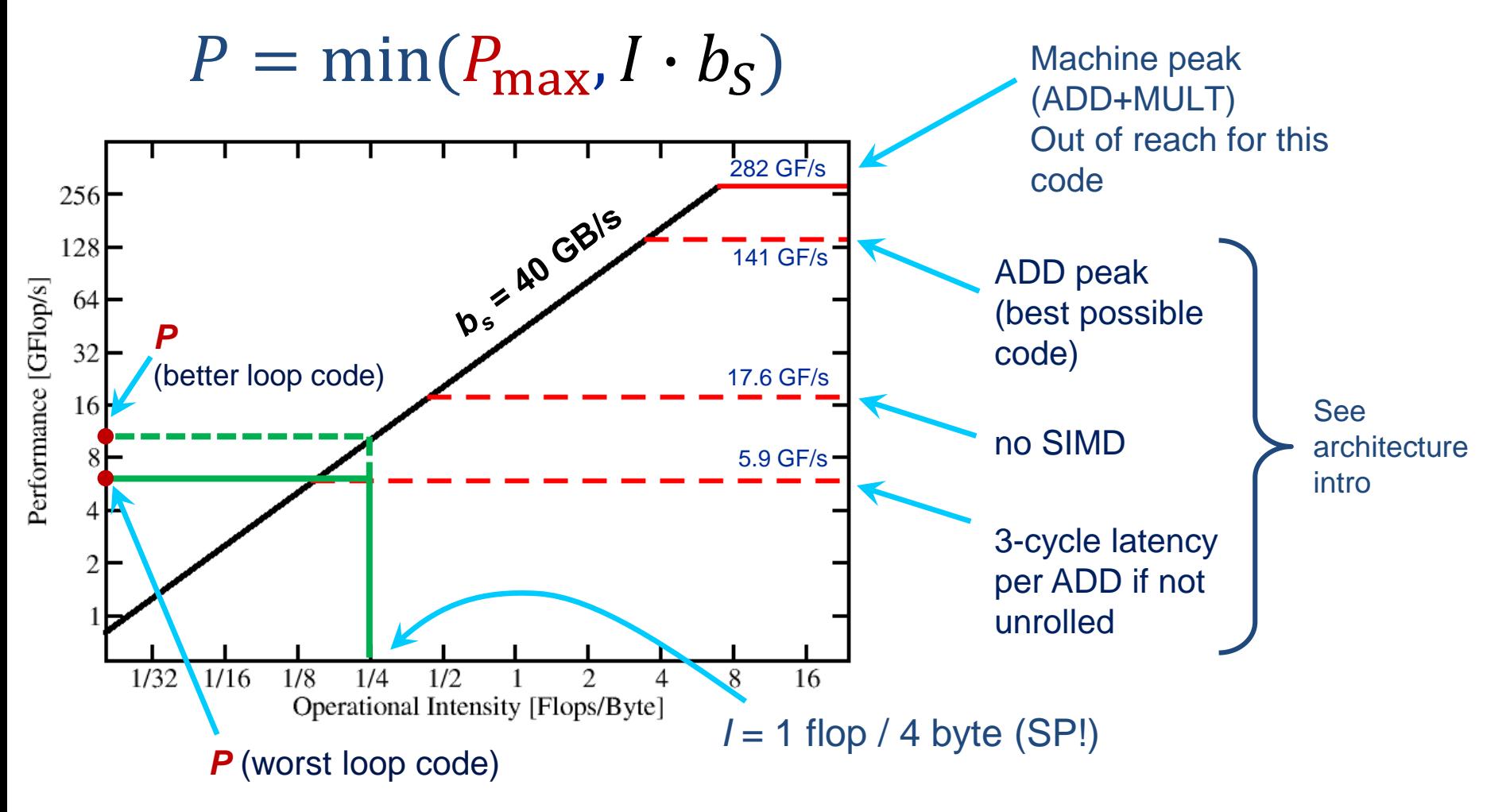

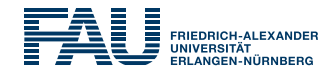

peak

no SIMD

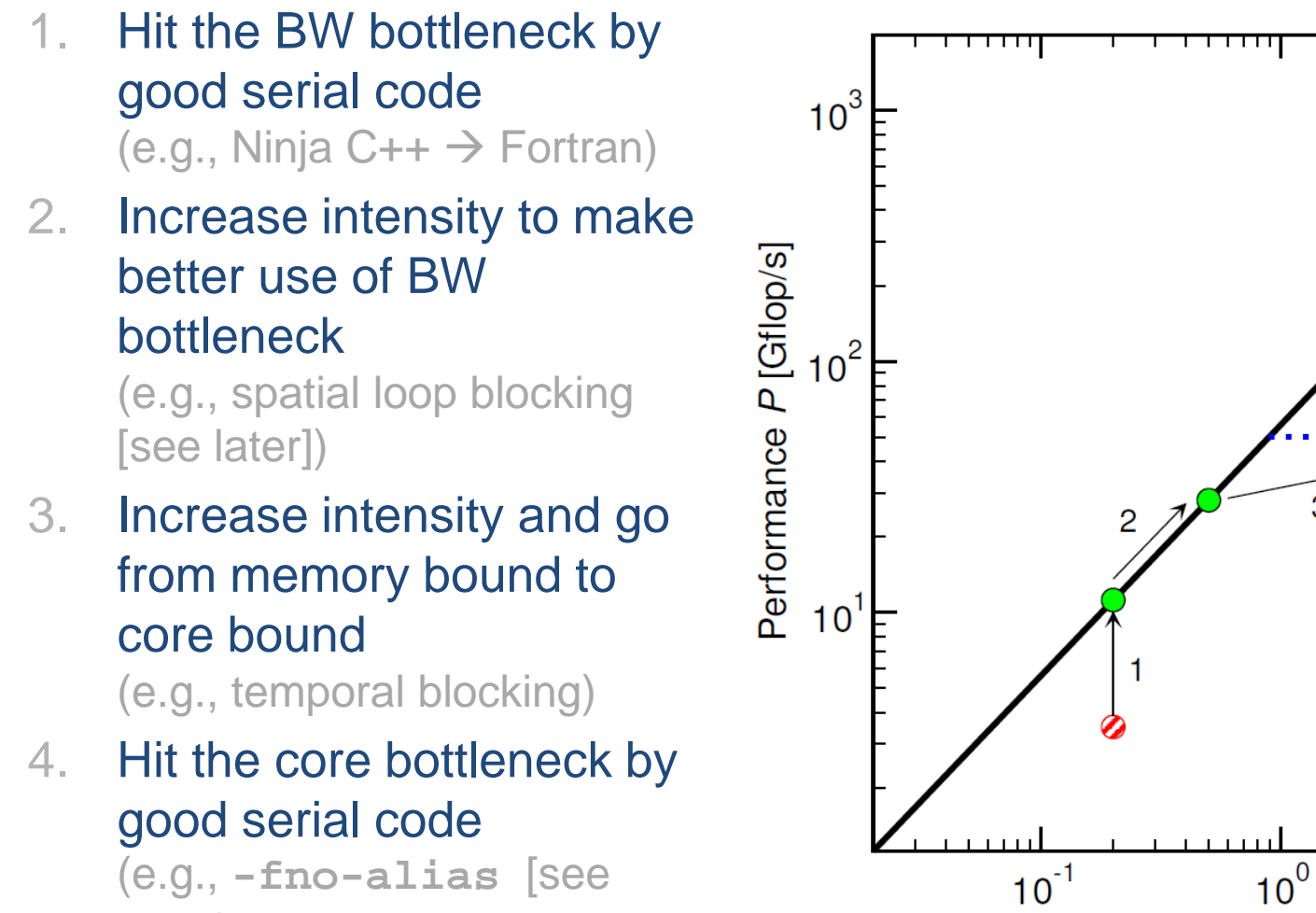

 $10^1$ Computational intensity / [flop/byte]

3

later])

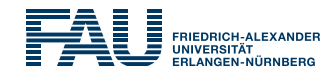

# **Bandwidth-bound (simple case)**

- 1. Accurate traffic calculation (writeallocate, strided access, …)
- 2. Practical  $\neq$  theoretical BW limits
- 3. Saturation effects  $\rightarrow$  consider full socket only

#### **Core-bound (may be complex)**

- 1. Multiple bottlenecks: LD/ST, arithmetic, pipelines, SIMD, execution ports
- 2. Limit is linear in # of cores

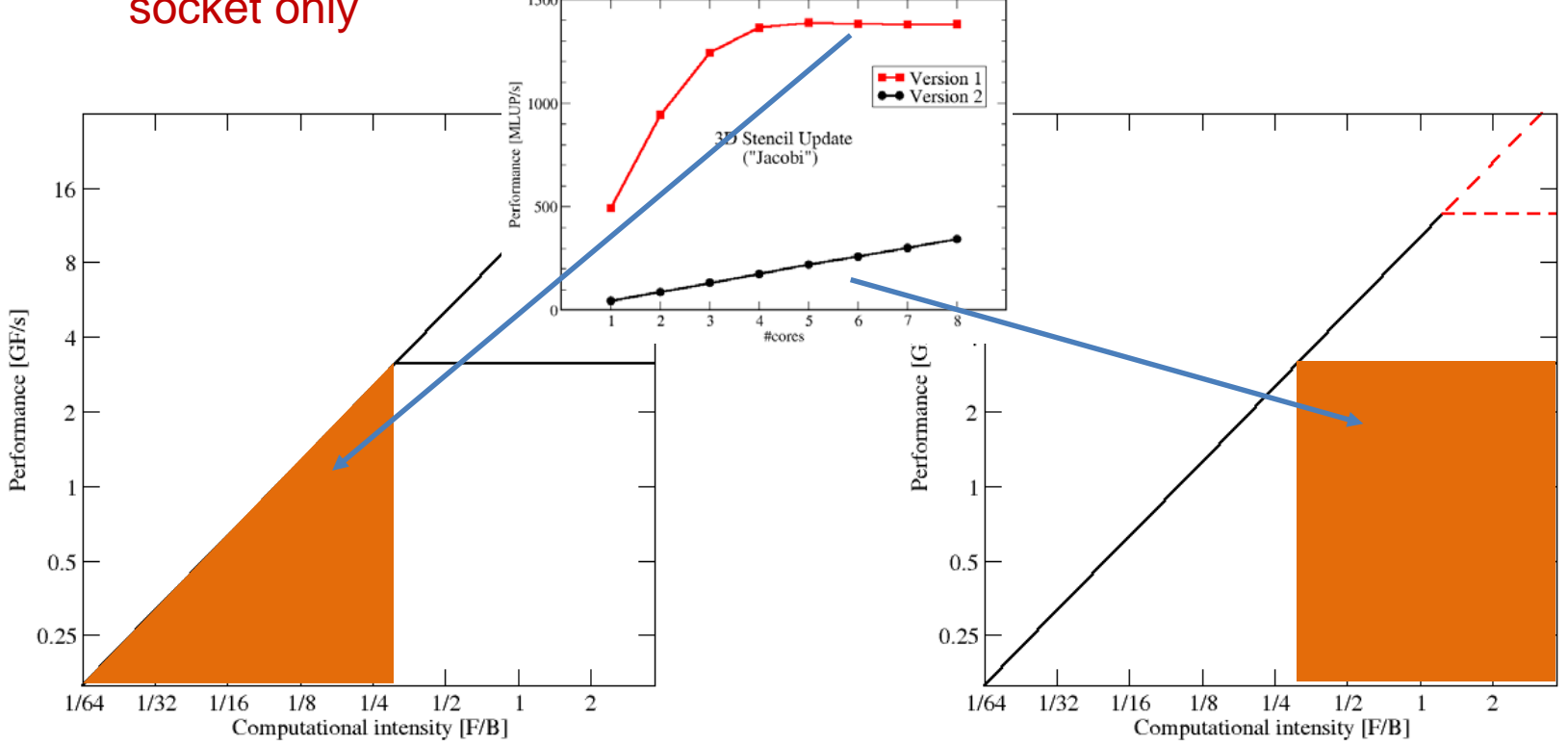

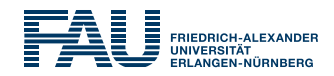

# **Saturation effects in multicore chips are not explained**

- Reason: "saturation assumption"
- Cache line transfers and core execution do sometimes not overlap perfectly
- If is not sufficient to measure single-core STREAM to make it work
- **Diangle 3 The Sength Term** Chily increased "pressure" on the memory interface can saturate the bus  $\rightarrow$  need more cores!
- **In-cache performance is not correctly predicted**

# **The ECM performance model gives more insight:**

G. Hager, J. Treibig, J. Habich, and G. Wellein: Exploring performance and power properties of modern multicore chips via simple machine models. Concurrency and Computation: Practice and Experience (2013). DOI: [10.1002/cpe.3180](http://dx.doi.org/10.1002/cpe.3180) Preprint: [arXiv:1208.2908](http://arxiv.org/abs/1208.2908)

40 35 Memory bandwidth [GB/s] 30 25 20 15 -10  $\overline{2}$ 3 5 # cores

**A(:)=B(:)+C(:)\*D(:)**